## ΑΠΟΡΡΙΨΗ-ΑΠΟΔΟΧΗ ΠΑΡΑΔΕΙΓΜΑΤΑ

**Σ. Ζημερας Επικ. Καθηγ. Τμημα Μαθηματικων Κατευθυνση Στατιστικης και Αναλογιστικά – Χρηματοοικονομικα Μαθηματικά Σαμος 2017** 

## Παράδειγμα 1

 $p_i = .06, .06, .06, .06, .06, .15, .13, .14, .15, .13$  $q_i = 1/10$  $c = \max(\frac{p_j}{q_i}) = 10(.15) = 1.5.$ 

- $p = [6 6 6 6 6 15 13 14 15 13]/100; N = 10000;$
- for  $i = 1:N$ ,  $k = 0$ ;
- while  $1, k = k + 1$ ;
- $\bullet$  j = 1 + floor(10\*rand); %  $\alpha\pi\sigma$  ouotouopon j
- if rand  $\langle p(j)/.15\%$  αποδοχή p(j) αν U $\langle p(j)/c \rangle$
- $X(i) = i$ ;  $C(i) = k$ ; break
- end
- $\bullet$  end
- end

## Παράδειγμα 2

 $p_i = e^{-3}3^i/i!, i \ge 0$ .0498.149 224 .224 .168.101.0504.0216.0081.0027  $q_i = p(1-p)^i$  $p=.25$ .2500 .188 .141 .105 .0791 .0593 .0445 .0334 .0250 .0188  $\left\lfloor \begin{array}{c|c} p_i/q_i \end{array} \right\rfloor$  Ρυθμός αποδοχής:1/2  $c\thickapprox 2.12$ .199 .797 1.59 2.12 2.12 1.70 1.13 .647 .324 .144

## Παράδειγμα 2

- $N = 10000;$
- $c = 2.124$ ;  $p0 = exp(-3)$ ;  $p = .25$ ;  $q = 1-p$ ;
- for  $i = 1 : N$ ,  $k = 0$ ;

while 1

- $j = floor(logrand)/log(q)$ ;  $k = k + 1$ ;
- if rand <  $p0*3^j/(c*factorial(j)*p*q^j)$
- $X(i) = j$ ;  $C(i) = k$ ; break

end

end

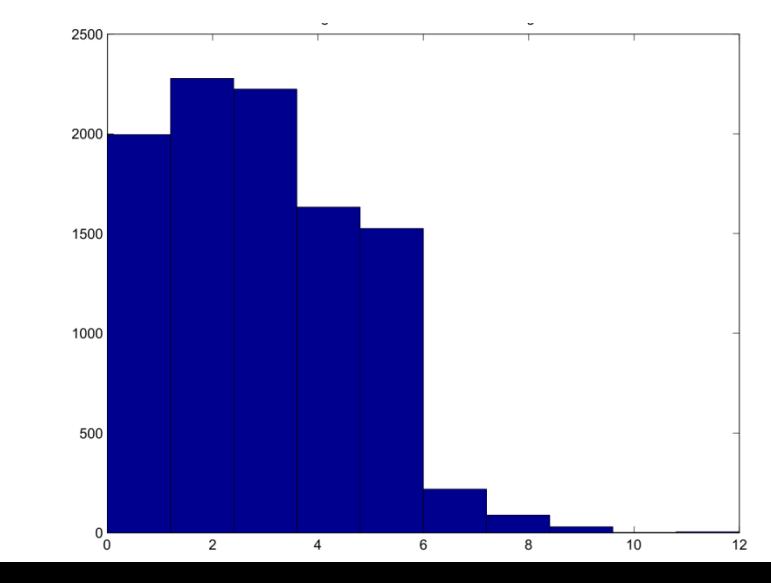

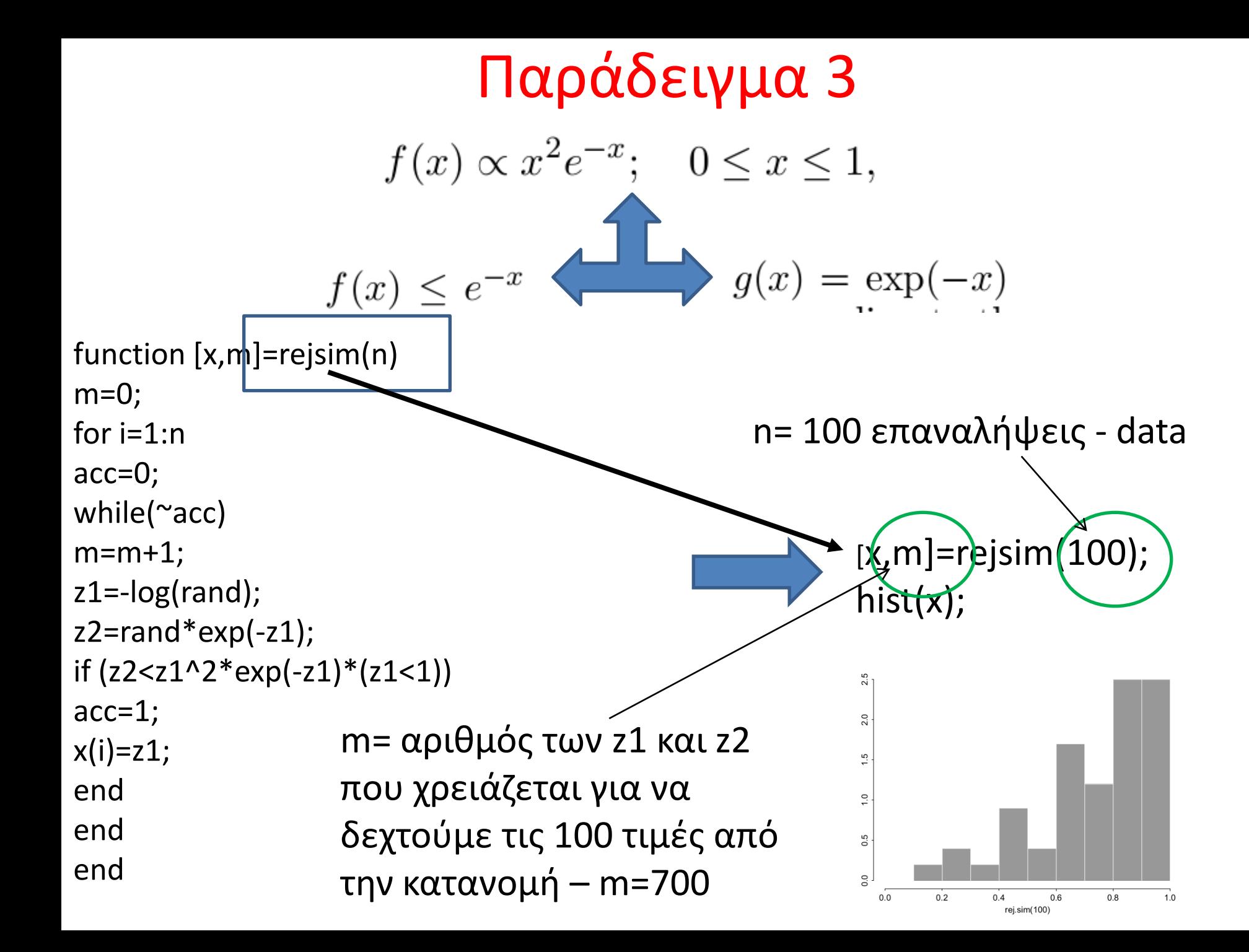